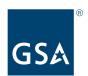

## GSA's Government-wide Strategic Solutions (GSS) for Desktops and Laptops Program

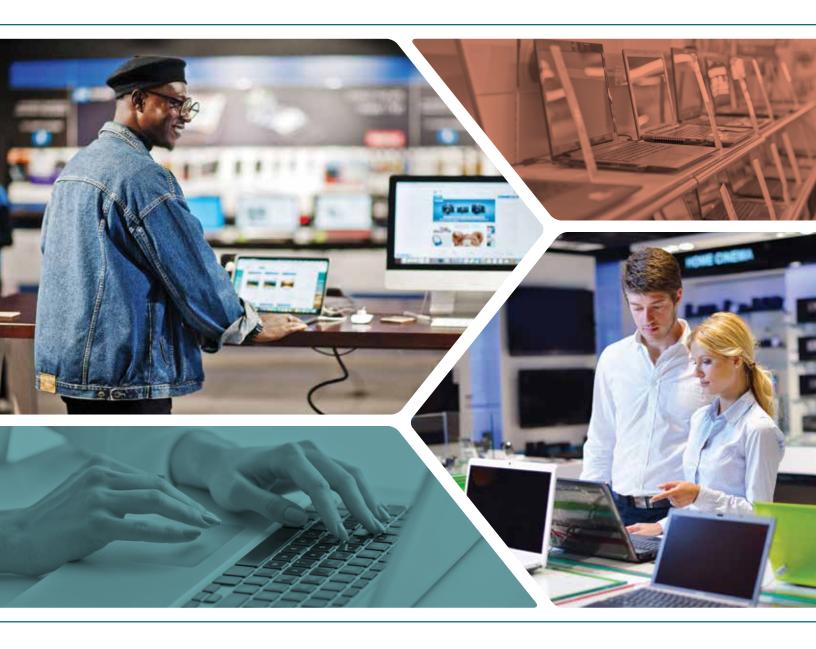

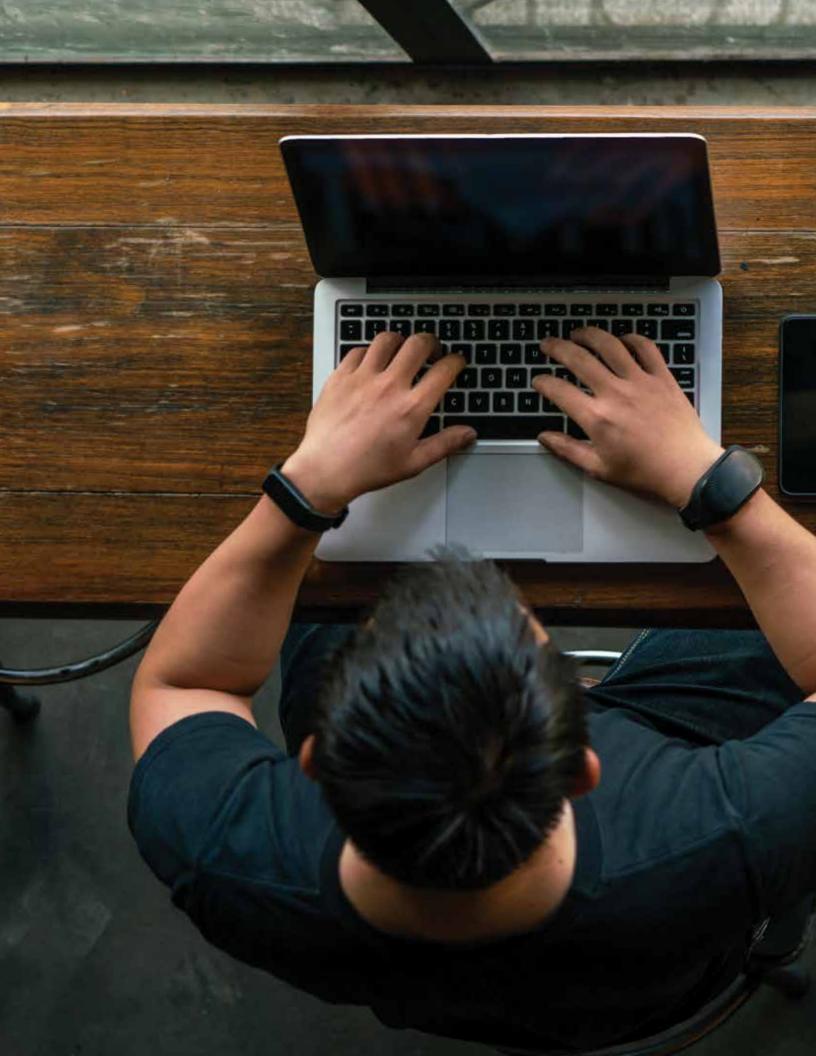

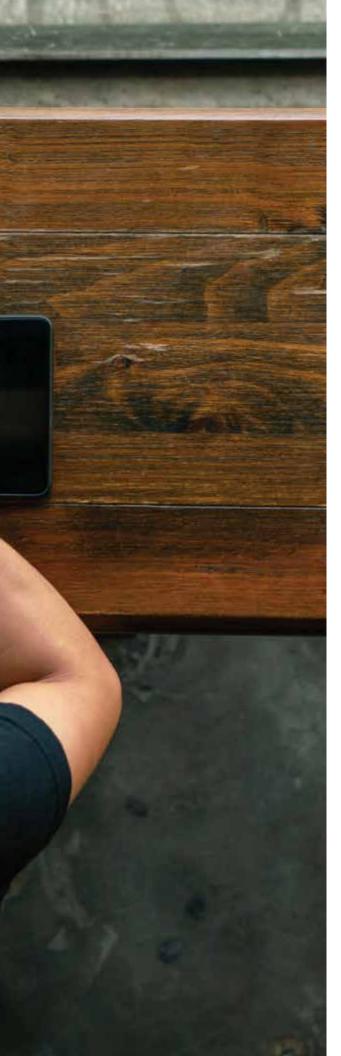

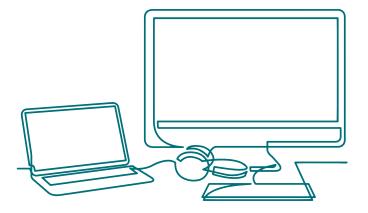

## **Table of Contents**

- The Government-wide Strategic Solutions (GSS) for Desktops and Laptops Program
- 3 a. Current (V8) Configurations and Specifications
- 4 GSA AdvantageSelect<sup>SM</sup> GSS Blanket Purchase Agreement (BPA) Program
- 6 a. GSA GSS BPA Information
- 6 i. Who are the BPA holders?
- 6 ii. How were the BPAs Competed?
- 8 iii. How can I Find the Products
  Available under GSA GSS BPAs in
  GSA Advantage!®?
- 10 Ordering
- **10** a. Online Ordering
- i. GSA AdvantageSelect Ordering Instructions
- 13 b. Direct Ordering
- i. How do I Issue a Call Order?
- ii. How do I Create an Agency Catalog?

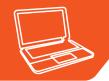

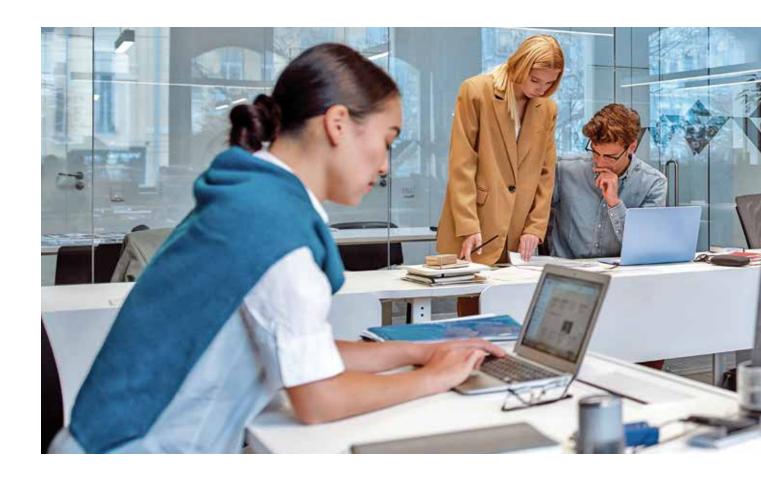

# The Government-wide Strategic Solutions (GSS) for Desktops and Laptops Program

The GSS for Desktops and Laptops Program was established in Office of Management and Budget (OMB) Memo M-16-02. Memo M-16-02 requires federal civilian agencies to leverage the GSS Best-in Class (BIC) contracts for laptop and desktop purchases (unique or super high-performance computers may not be available via the GSS contracts). The program is specifically designed to standardize configurations and provide computers that meet 80% of the federal government's laptop and desktop needs.

Configurations and specifications are reviewed annually and updated (as necessary) by the Workstations Category Team (WCT), which is composed of the GSS BIC solutions and other federal agency contributors.

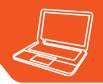

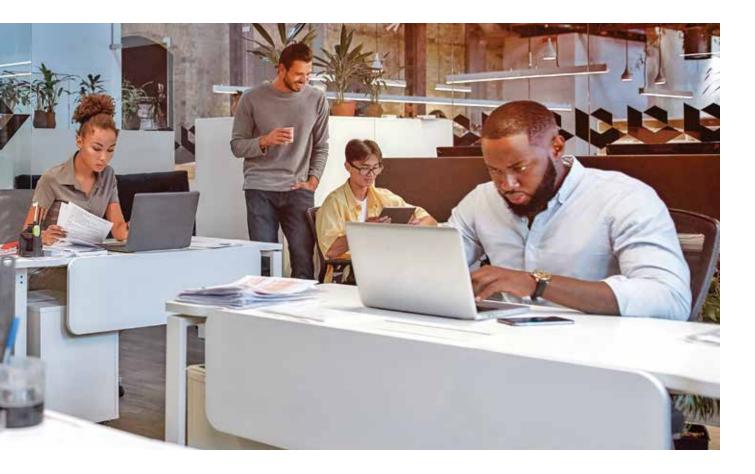

#### **Current (V8) Configurations and Specifications**

| Small Form<br>Factor | Integrated<br>All-in-One | Mini-Tower        | High-End<br>Desktop        | Lightweight<br>Laptop    | Laptop                   | High-End<br>Laptop       | Tablet                  |
|----------------------|--------------------------|-------------------|----------------------------|--------------------------|--------------------------|--------------------------|-------------------------|
| 16 GB RAM            | 16 GB RAM                | 16 GB RAM         | 32 GB RAM                  | 16 GB RAM                | 16 GB RAM                | 32 GB RAM                | 16 GB RAM               |
| 256 GB SSD           | 256 GB SSD               | 512 GB SSD        | 256 GB SSD<br>and 1 TB HDD | 256 GB SSD               | 256 GB<br>hard drive     | 500 GB SSD               | 128 GB SSD              |
| Four USB ports       | Four USB<br>ports        | Four USB<br>ports | Six USB<br>ports           |                          |                          |                          | USB<br>(3.0 or C)       |
|                      |                          |                   |                            | 11" or larger<br>display | 13" or larger<br>display | 14" or larger<br>display | 9" or larger<br>display |
|                      |                          |                   |                            | 3.5 lbs. or less         | 5 lbs. or less           | 6.5 lbs. or less         |                         |

- All GSS V8 machines are compliant with EPEAT, ENERGY STAR®, and the Trade Agreements Act (TAA).
- The three-year standard warranty includes wearable items such as keyboard and battery in laptops and "Keep Your Hard Drive." Warranty options for four and five years do not cover wearable items.
- A full list of the specifications can be found on the GSA AdvantageSelect<sup>SM</sup> homepage at https://www.gsaadvantage.gov/advantage/ws/search/adv\_select.

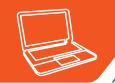

## GSA's AdvantageSelect<sup>SM</sup> GSS Blanket Purchase Agreement (BPA) Program

The fundamental purpose of the GSA AdvantageSelect Government-wide Strategic Solutions (GSS) BPAs is to provide a streamlined process and to leverage the government's buying power for procuring laptops, desktops, peripherals, and ancillary supplies and services. The BPAs are available for use by the federal government (civilian and military) – as well as by state, local, and tribal government entities through GSA's Cooperative Purchasing Program.

The GSS BPAs are FAR-compliant, pre-competed, short-term, brand-name (or equal), single-award BPAs for all Dell™, HP®, Lenovo®, and Microsoft® notebooks that meet GSS standard configurations and options for configuring to agency needs. The period of performance is one year with four one-year options (for example,

September 4, 2022 – September 3, 2027). BPA pricing is for quantity of one for each machine offered. Discounts are available when larger quantities are solicited. The BPAs are available to all federal, state, local, and tribal agencies/entities eligible to purchase from the GSA Multiple Award Schedule (MAS) program.

The GSA AdvantageSelect BPAs were issued in accordance with FAR 8.405-3(c)(1) and awarded using the Lowest Price Technically Acceptable (LPTA) source-selection process. BPAs established under the Federal Supply Schedule are exempt from the requirements in FAR Part 6. In accordance with FAR 8.405-3(c)(1) (Single-award BPA), government buyers may place orders directly under the established BPA when the need for the supply or service arises. With

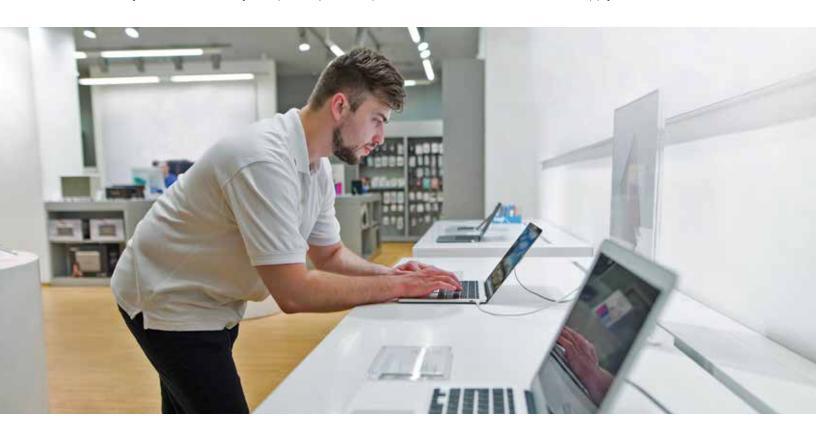

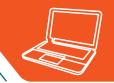

the GSA AdvantageSelect BPAs, additional competition requirements are not required. A buyer simply selects an item, enters the quantity, and pays for the order – without worrying about managing an extended competitive process.

The BPAs were solicited and issued using a competitive 100% Small Business (SB) set-aside, brand-name (or equal) acquisition strategy. Consideration was not restricted to any one particular vendor or brand. FAR 8.405-6 (Limiting sources) does not apply, and agencies are not required to complete a Limited Sources Justification.

GSS BPA desktops and laptops can be customized to meet customer requirements. All in-scope options and accessories on a vendor's GSA contract can be offered on the BPA and used to configure the base GSS machine to agency needs. Options include, but are not limited to:

- Base machine: larger SSD, CPU upgrade, RAM upgrade, graphics card upgrade
- Peripherals: monitors, docking stations, carrying cases, speakers, keyboards
- Services: warranty upgrade (four- and five-year), imaging, secure imaging (GFE server-based), asset tagging, ship direct/ready for use (vice customer warehousing/configuring)

The GSA IT Hardware category offers supplemental program support for our customers, including:

- Order management support (regular meetings)
- Prices paid information/reports
- For larger quantities and/or establishing an agencywide catalog, GSA will assist in seeking additional discounts

To enable demand consolidation and price stabilization, GSA's BPAs offer an agency catalog option that allows a customer to establish a catalog against a BPA through which they can negotiate an agencywide price based on approximate spend and quantity for a fiscal year, even if ordering happens at multiple buying offices across the globe. This allows the entire agency to take advantage of bulk pricing and shortened acquisition lead times. The GSS BPAs currently have several agencies – including SOCOM, HHS HQ, CDC, and GSA – utilizing the catalog process.

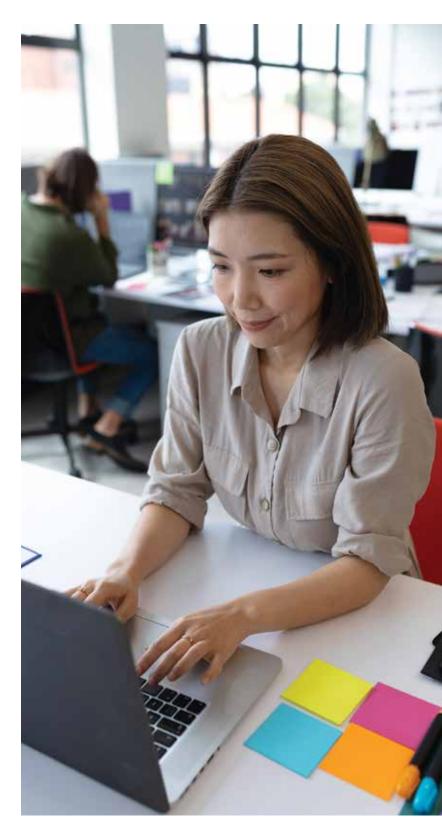

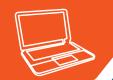

## GSA GSS Blanket Purchase Agreement (BPA) Information

### Who are the BPA Holders and How Were the BPAs Competed?

| OEM                            | Dell™                                                                           | HP®                                                                            | Lenovo®                                                                                          | Microsoft®                                                                                       |
|--------------------------------|---------------------------------------------------------------------------------|--------------------------------------------------------------------------------|--------------------------------------------------------------------------------------------------|--------------------------------------------------------------------------------------------------|
| BPA<br>Awardee                 | MCP Computer<br>Products, Inc.                                                  | Westwind Computer<br>Products, Inc.                                            | Mvation                                                                                          | Mvation                                                                                          |
| Company<br>POC                 | Mike Buchko<br>Cell: 202-309 2720<br>Office: 202-758-3842<br>mbuchko@mcpgov.com | Mike Wilmore<br>Cell: 703-479-5839<br>Office: 505-345-4720<br>mike@wwcpinc.com | Gunjan (Guy) Gupta<br>Cell: 646-573-9719<br>Office: 408-688-5060,<br>ext. 105<br>guy@mvation.com | Gunjan (Guy) Gupta<br>Cell: 646-573-9719<br>Office: 408-688-5060,<br>ext. 105<br>guy@mvation.com |
| GSA Contract<br>Number         | 47QTCA19D00ML                                                                   | 47QTCA20D003F                                                                  | 47QTCA18D009F                                                                                    | 47QTCA18D009F                                                                                    |
| BPA Number                     | 47QTCA22A000C                                                                   | 47QTCA22A000B                                                                  | 47QCTA22A000D                                                                                    | 47QTCA22A000E                                                                                    |
| SAM UEI                        | ZYLCHL6TZ3N1                                                                    | ZF2JKBE7K285                                                                   | HNFLF1JCTF37                                                                                     | HNFLF1JCTF37                                                                                     |
| GSA<br>Acquisition<br>Strategy | Competitive SB<br>Set-Aside                                                     | Competitive SB<br>Set-Aside                                                    | Competitive SB<br>Set-Aside                                                                      | Competitive SB<br>Set-Aside                                                                      |
| Solicitation<br>Method         | GSA eBuy                                                                        | GSA eBuy                                                                       | GSA eBuy                                                                                         | GSA eBuy                                                                                         |
| Evaluation<br>Method           | LPTA                                                                            | LPTA                                                                           | LPTA                                                                                             | LPTA                                                                                             |
| Set-Aside                      | Yes (SB)                                                                        | Yes (SB)                                                                       | Yes (SB)                                                                                         | Yes (SB)                                                                                         |
| Quotations<br>Received         | 6                                                                               | 6                                                                              | 2                                                                                                | 4                                                                                                |
| NAICS<br>Code/SIN              | 33411                                                                           | 33411                                                                          | 33411                                                                                            | 33411                                                                                            |

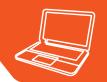

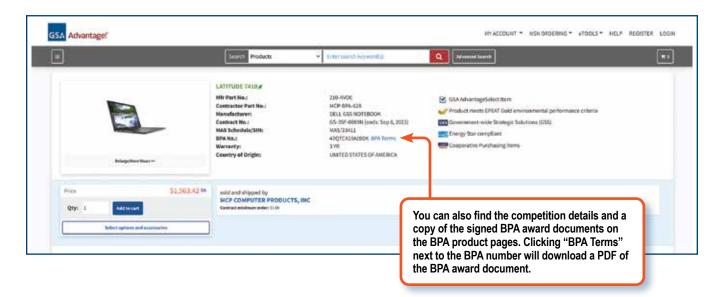

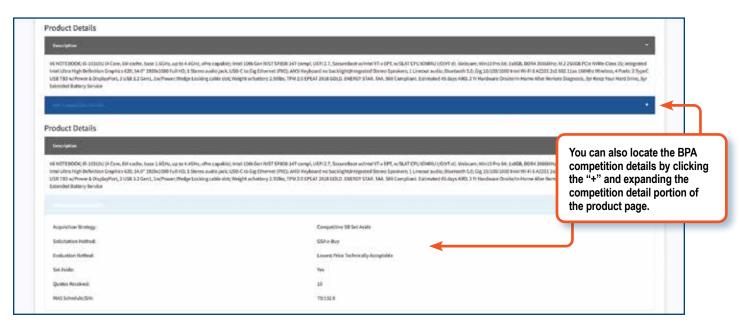

## For More Information

For answers to general questions about GSA's GSS Desktop and Laptop BPA Program, please email us at workstations@gsa.gov. We also offer a video on YouTube (https://www.youtube.com/watch?v=h888PBCjls8&t=12s) that demonstrates how to use GSA AdvantageSelect<sup>SM</sup>.

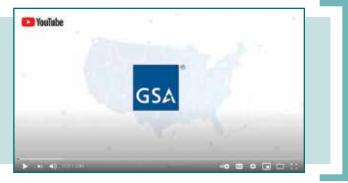

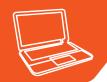

## How can I Find the Products Available under GSA GSS BPAs in GSA Advantage!®?

You can find GSA GSS BPA products in two ways:

First, you can use the strategic sourcing menu to select the BPA holder that provides the item(s) you want. For example, if you are looking for Dell™ products you would click on "MCP Computer Products, Inc." under the "GSA AdvantageSelect™ – Government-wide Strategic Solutions (GSS) for IT Products" header in the drop-down menu.

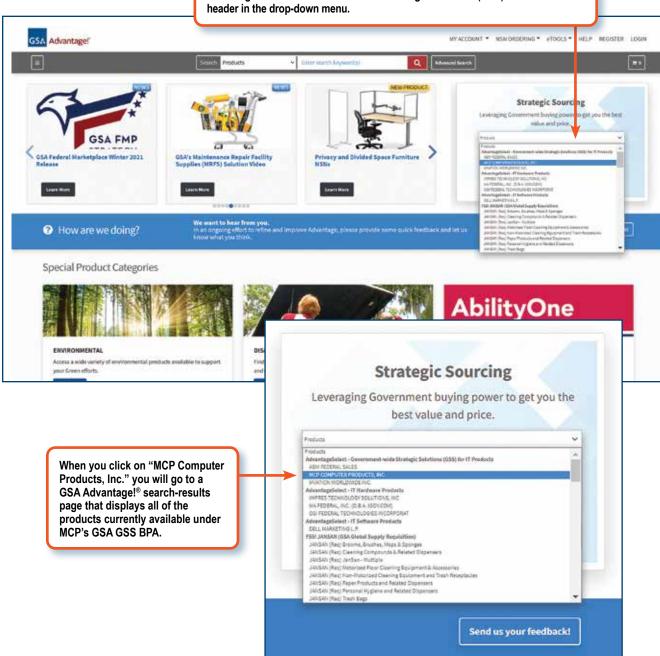

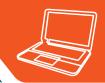

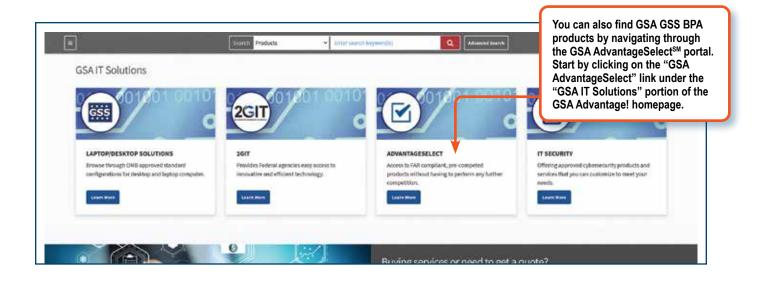

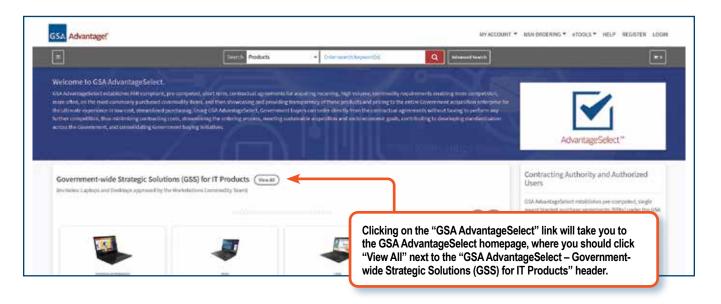

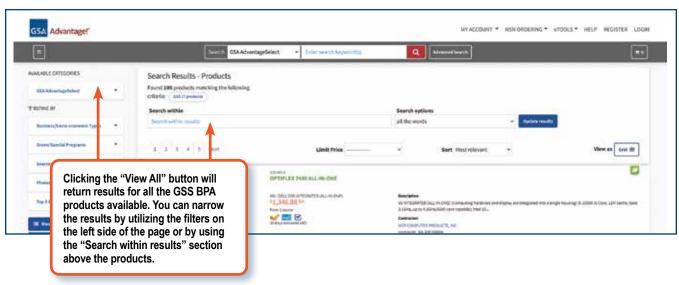

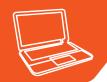

## GSA AdvantageSelect<sup>SM</sup> **Ordering Instructions**

- 1. Go to www.gsaadvantage.gov
- **2.** Go to the "**Strategic Sourcing**" section
- 3. Click on the "Products" drop-down menu
- 4. Click on the name of the BPA Holder's products you would like to see (this will take you to their GSA AdvantageSelect BPA catalog)

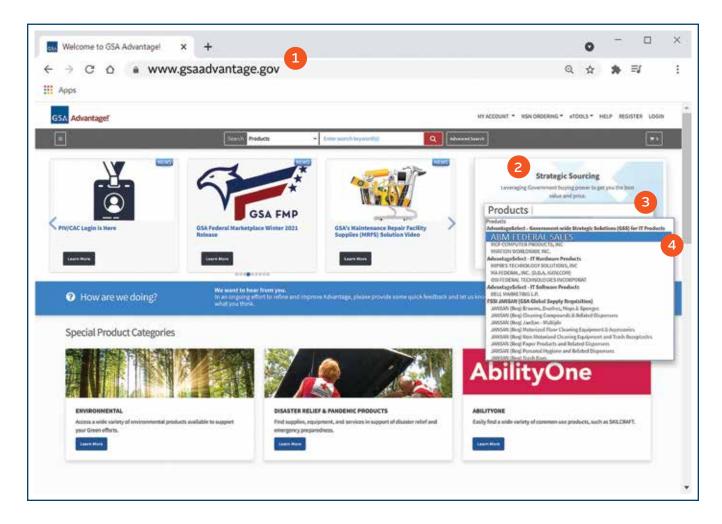

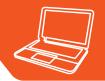

## GSA AdvantageSelect<sup>SM</sup> BPA Catalog

#### **Selecting a Device or Monitor**

- 1. Type within the search bar the model name or part number of the device or monitor you want or simply scroll through the page to see all available models.
- 2. Select the model desired by clicking on the model name (in green text). This will bring up the detailed description of the device or monitor, including the features and configuration of the base unit (see next page).

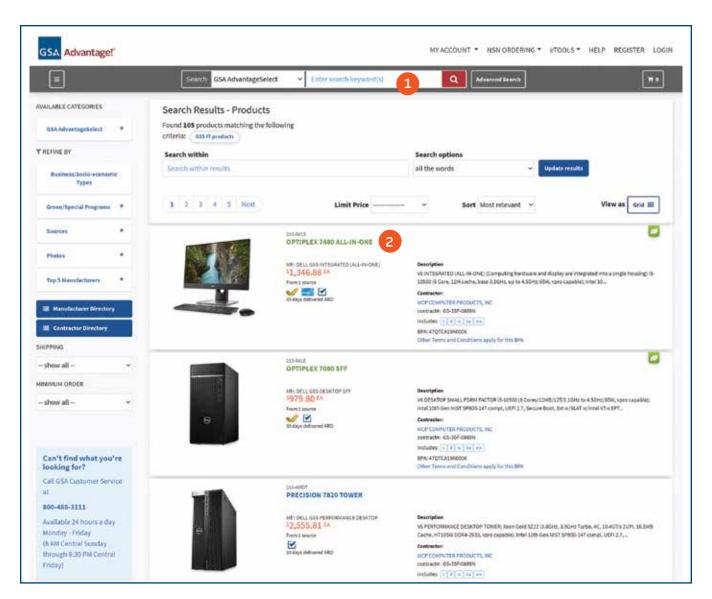

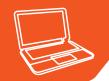

## Detailed Description of the Device, including the Features and Configuration of the Base Unit

#### **Selecting Quantities, Options, and Accessories**

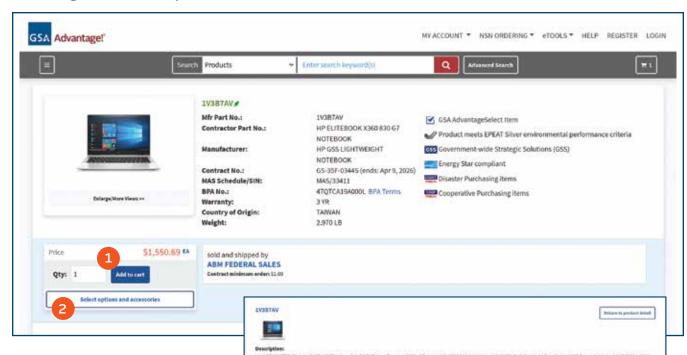

m to HP with Disk flatention, upgrade opti-

CONTRACTOR: ADMINISTRAL TAXABLE (CO-ENT-COMES).

- **1.** Enter the desired quantity and click "Add to Cart."
- **2.** The product has customizable options and accessories. Please review each category using the options and accessories tool by drop-down menu (see below) to determine if any are integral to purchasing the product.

#### **Options and Accessories Tool**

ALTERNATIVE CPU:

ASSET TAGGING:

CABLE LOOKS:

CARRYING CASE DOCKING STATION: HARD DRIVE UPORODE HEADSET

CARLES & CONNECTORS

Use the tool to customize your device(s) to meet your needs. After you've selected the desired options, click on "Update" to view pricing on the left.

When done, click "Add to Cart" to continue to the shopping cart and make your purchase selection.

Hand Drive: 256GB M 2 2288 PCIx MVNe TLC SSD: (Baplay/Graphics; Intel UND Graphics 530; (Raplay) 23.6 Inch 1920 X 1086 FWD; Sound: Conesant CXD652); Speak

Headpot connector Mix. Combo, Mouse: IMP Optical Wiled Mouse USB, Keyboard: IMP USB States Slim Wiled Smartfand COD Keyboard US; Network Interface (1256M CEE LOM Integrated Instruction COD Keyboard US; Network Interface (1256M CEE LOM Integrated Instruction Code Interface) (1256 A.) Gen 2; 1 USB 3.) Gen 2; 1 USB 3.) Gen 2; 1 USB 3.) Gen 2; 1 USB 3.) Gen 2; 1 USB 3.) Gen 2; 1 USB 3.) Gen 2; 1 USB 3.) Gen 3; 1 USB 3.) Gen 3; 1 USB 3.) Gen 3; 1 USB 3.) Gen 3; 1 USB 3.) Gen 3; 1 USB 3.) Gen 3; 1 USB 3.) Gen 3; 1 USB 3.) Gen 3; 1 USB 3.) Gen 3; 1 USB 3.) Gen 3; 1 USB 3.) Gen 3; 1 USB 3.) Gen 3; 1 USB 3.) Gen 3; 1 USB 3.) Gen 3; 1 USB 3.) Gen 3; 1 USB 3.) Gen 3; 1 USB 3.) Gen 3; 1 USB 3.] Gen 3; 1 USB 3.] Gen 3; 1 US

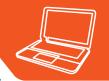

## Completing your Order and Checkout

After you've added items to your cart, you can continue shopping or check out.

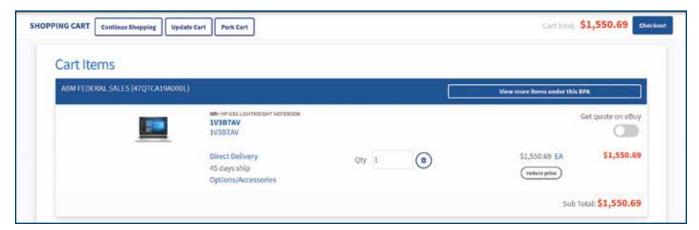

#### **Checkout Review**

From the Checkout Review page, you can add or change your method of payment, add or change your shipping address, change your customer information, and add details to requisitions and purchase orders using the "PO Note" field.

#### **Review and Submit Your Order**

Check the accuracy of the information you provided and make any necessary changes. When you are ready to submit your order, click the "Process Order" button. Once you place your order, GSA Advantage!® will send you a confirmation email.

## **Direct Ordering**

If you cannot complete the purchase through GSA Advantage! and would like to make a direct order with the BPA holder, you can make the purchase one of three ways. If you have a one-time requirement, you can issue a Blanket Purchase Agreement (BPA) call order. If you are going to have recurring requirements and want to establish a catalog, you can create an agency-specific catalog to take advantage of aggregate demand and increase the speed of acquisition on those recurring requirements. Lastly, you have the option to post an Request for Information (RFI)/ Request for Quotation (RFQ) in GSA eBuy.

#### 1) Issuing a Call Order

To issue a call order, you simply need to contact the BPA holder using the information above, provide your requirements, and ask for an all-inclusive quotation. Once the quotation is received, check to ensure all prices are equal to or less than their BPA pricing. It is always recommended to contact the vendor and ask for additional discounts on their quotation prior to placing an order. Issue your order.

#### 2) Creating an Agency Catalog

The GSA IT Hardware category, in conjunction with our BPA holders, has helped create a buying process for customers who want to realize the savings associated with aggregated demand and make more than one purchase via our GSS BPAs. To start the process, a customer provides estimated quantities along with the machines and configurations required for each fiscal year. Our BPA holders will seek additional discounts from the original equipment manufacturer (OEMs), based on those estimated quantities and configurations, and create an agency-specific catalog so that customers can cut orders against catalog without further competition of the requirement. The catalog is refreshed quarterly to accommodate technology updates and changes to the OEM product line. With a little work up front, this process streamlines the acquisition process, reducing acquisition time to approximately five days; reduces price variability; and helps all agency buying units realize greater cost savings.

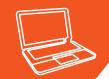

#### 3) Posting and RFI/RFQ to GSA eBuy

You can also solicit your requirements to only the GSS BPA vendors using GSA eBuy.

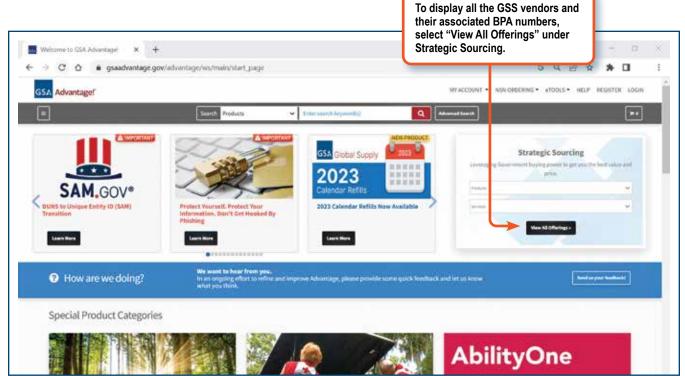

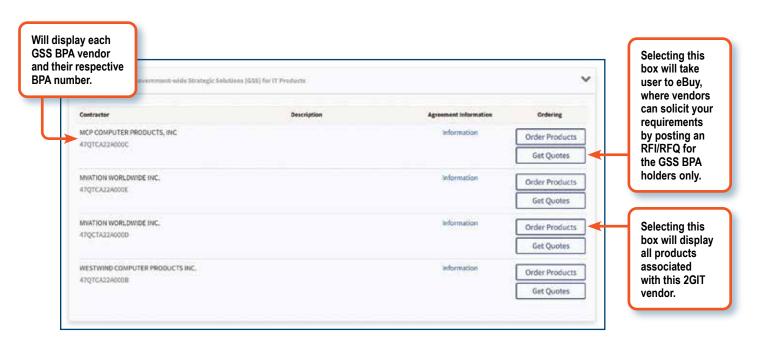

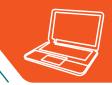

| Notes |  |
|-------|--|
|       |  |
|       |  |
|       |  |
|       |  |
|       |  |
|       |  |
|       |  |
|       |  |
|       |  |
|       |  |
|       |  |
|       |  |
|       |  |
|       |  |
|       |  |
|       |  |
|       |  |
|       |  |

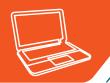

| Notes |  |
|-------|--|
|       |  |
|       |  |
|       |  |
|       |  |
|       |  |
|       |  |
|       |  |
|       |  |
|       |  |
|       |  |
|       |  |
|       |  |
|       |  |
|       |  |
|       |  |
|       |  |
|       |  |

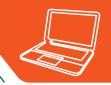

| Notes |  |
|-------|--|
|       |  |
|       |  |
|       |  |
|       |  |
|       |  |
|       |  |
|       |  |
|       |  |
|       |  |
|       |  |
|       |  |
|       |  |
|       |  |
|       |  |
|       |  |
|       |  |
|       |  |
|       |  |
|       |  |
|       |  |

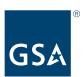

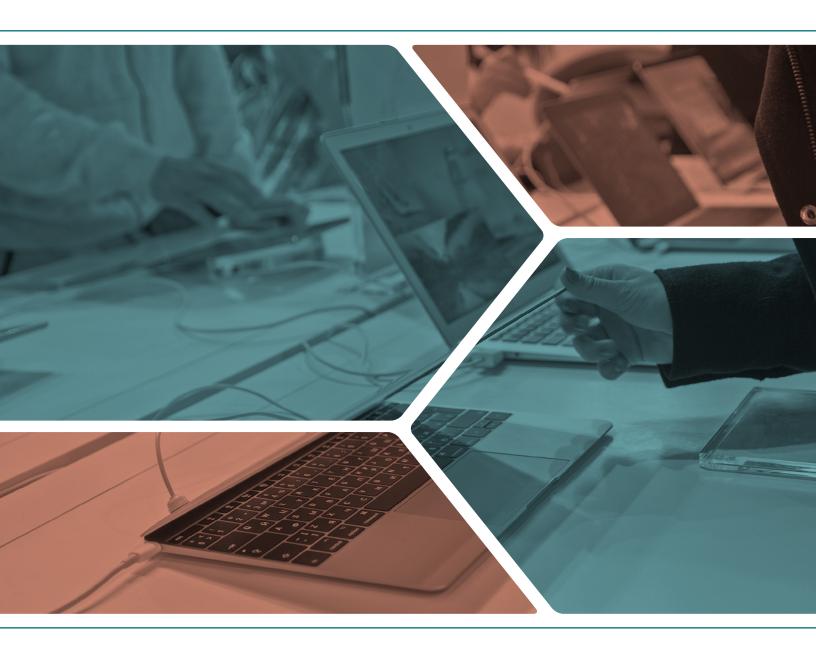

www.gsa.gov December 2022 05-23-00386